```
GET
   FILE='W:\syr\CourseInformation\MTH 110\dilmore\SPSS Data Files WS4\Matching.
sav'.
DATASET NAME DataSet1 WINDOW=FRONT.
* Chart Builder.
GGRAPH
   /GRAPHDATASET NAME="graphdataset" VARIABLES=MonopolyPrices MISSING=LISTWISE 
REPORTMISSING=NO
   /GRAPHSPEC SOURCE=INLINE.
BEGIN GPL
   SOURCE: s=userSource(id("graphdataset"))
   DATA: MonopolyPrices=col(source(s), name("MonopolyPrices"))
   COORD: rect(dim(1))
   GUIDE: axis(dim(1), label("Monopoly Prices"))
   ELEMENT: point.dodge.asymmetric(position(bin.dot(MonopolyPrices)))
END GPL.
```
[DataSet1] W:\syr\CourseInformation\MTH 110\dilmore\SPSS Data Files WS4\Matchi ng.sav

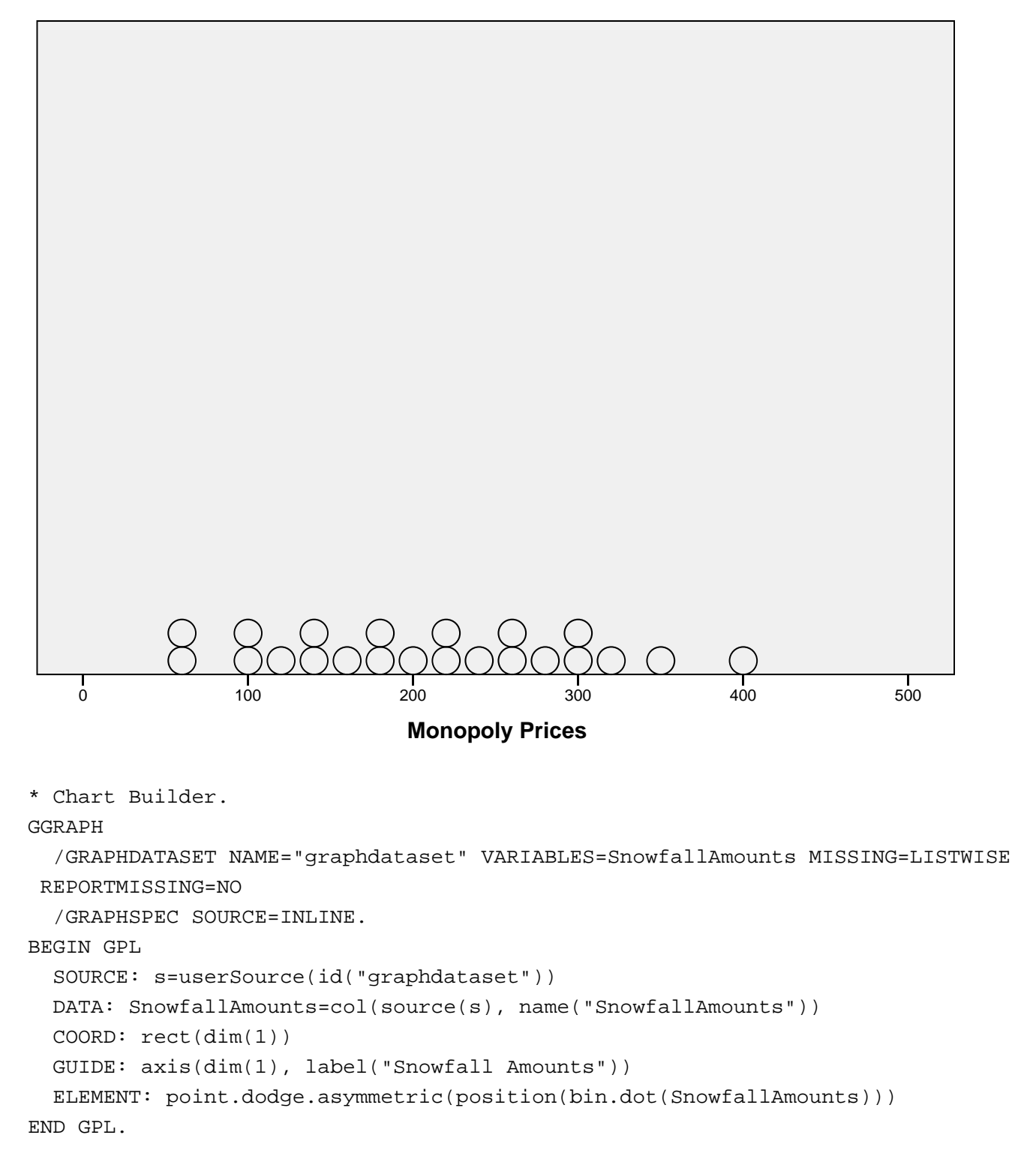

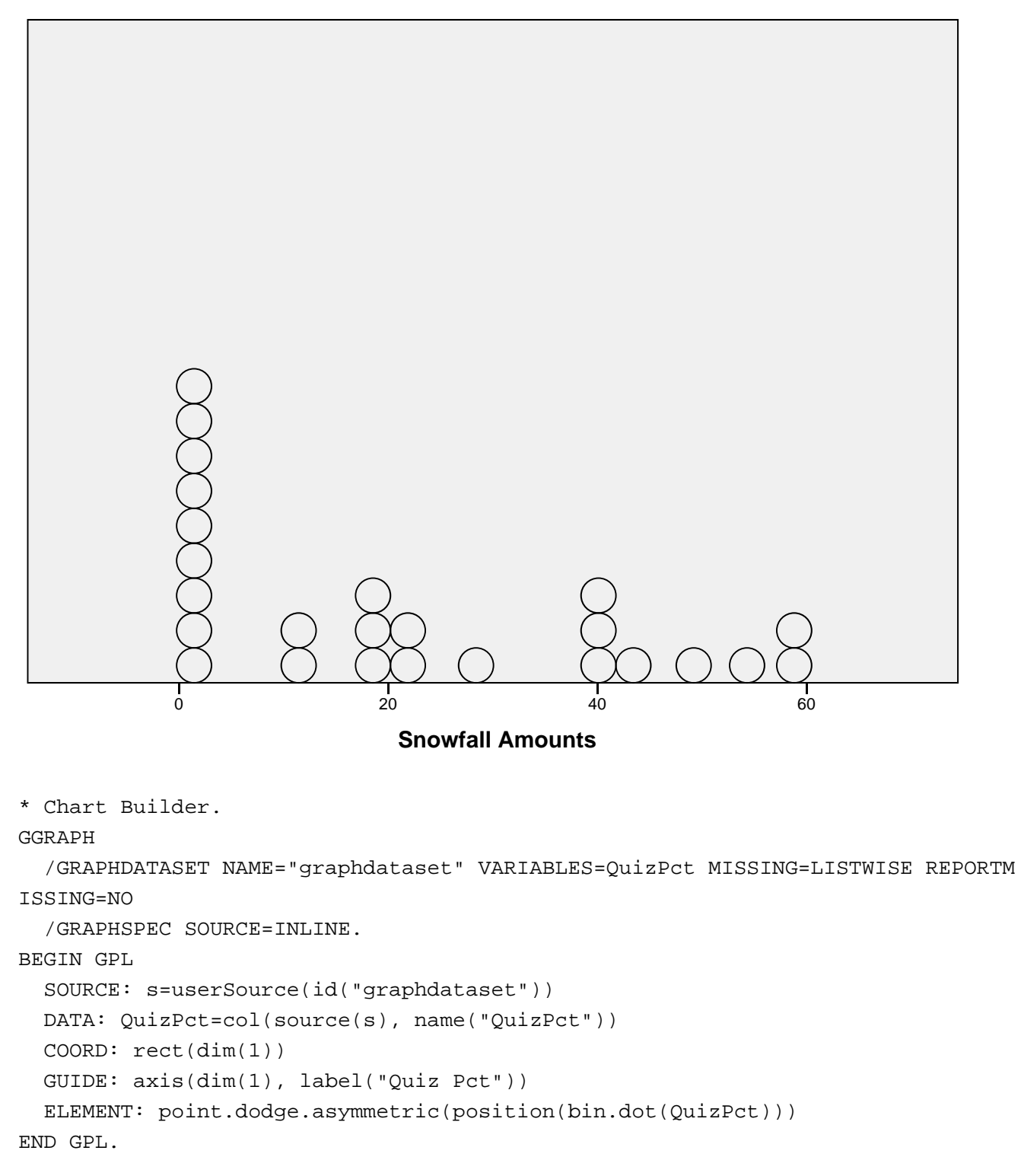

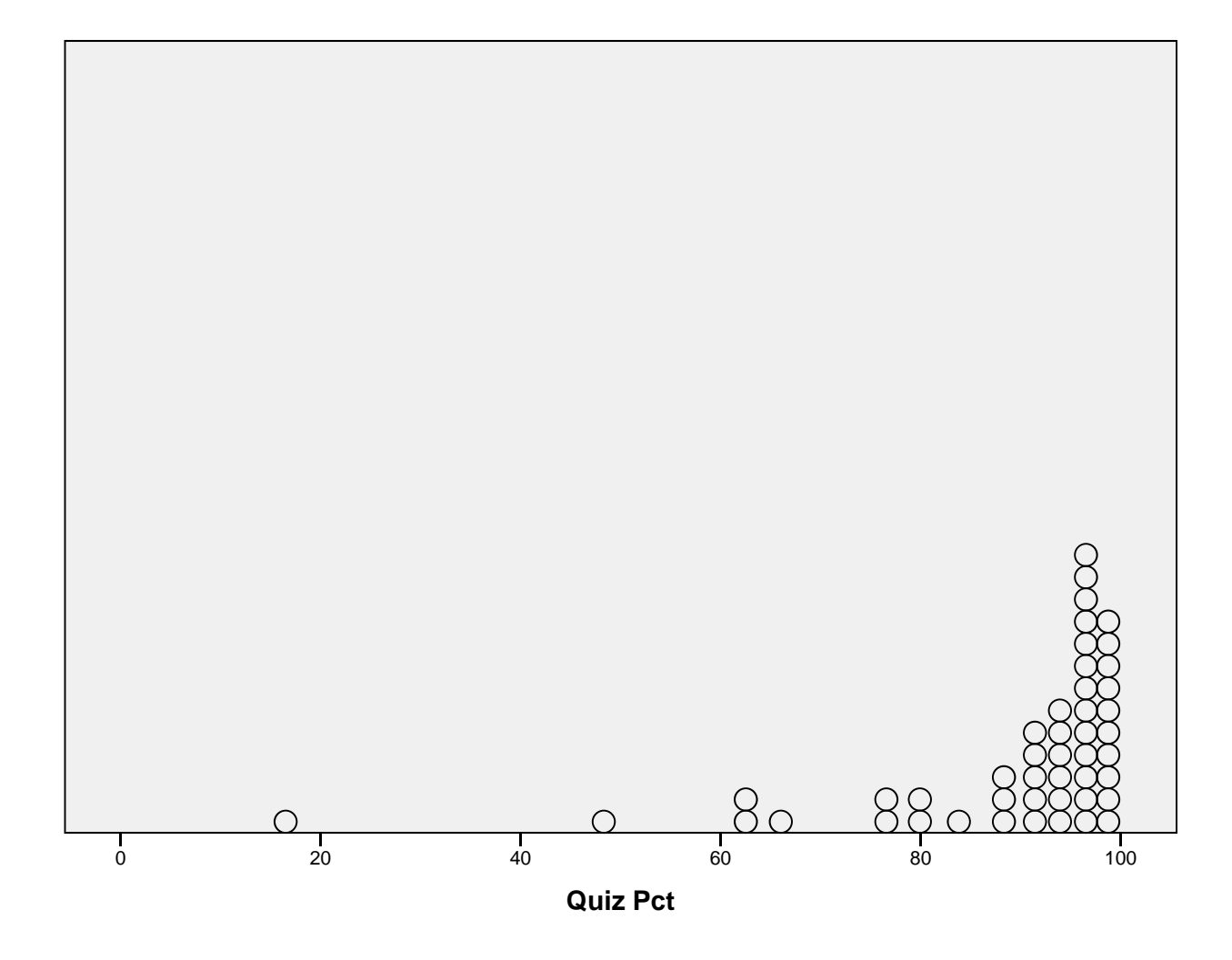

EXAMINE VARIABLES=MonopolyPrices SnowfallAmounts QuizPct /PLOT BOXPLOT STEMLEAF /COMPARE GROUPS /STATISTICS DESCRIPTIVES /CINTERVAL 95 /MISSING LISTWISE /NOTOTAL.

# **Explore**

#### **Case Processing Summary**

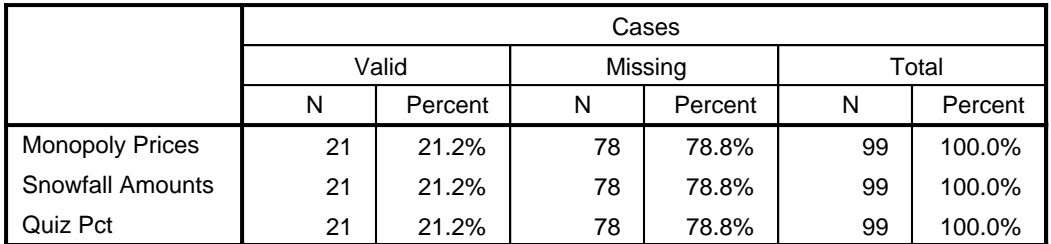

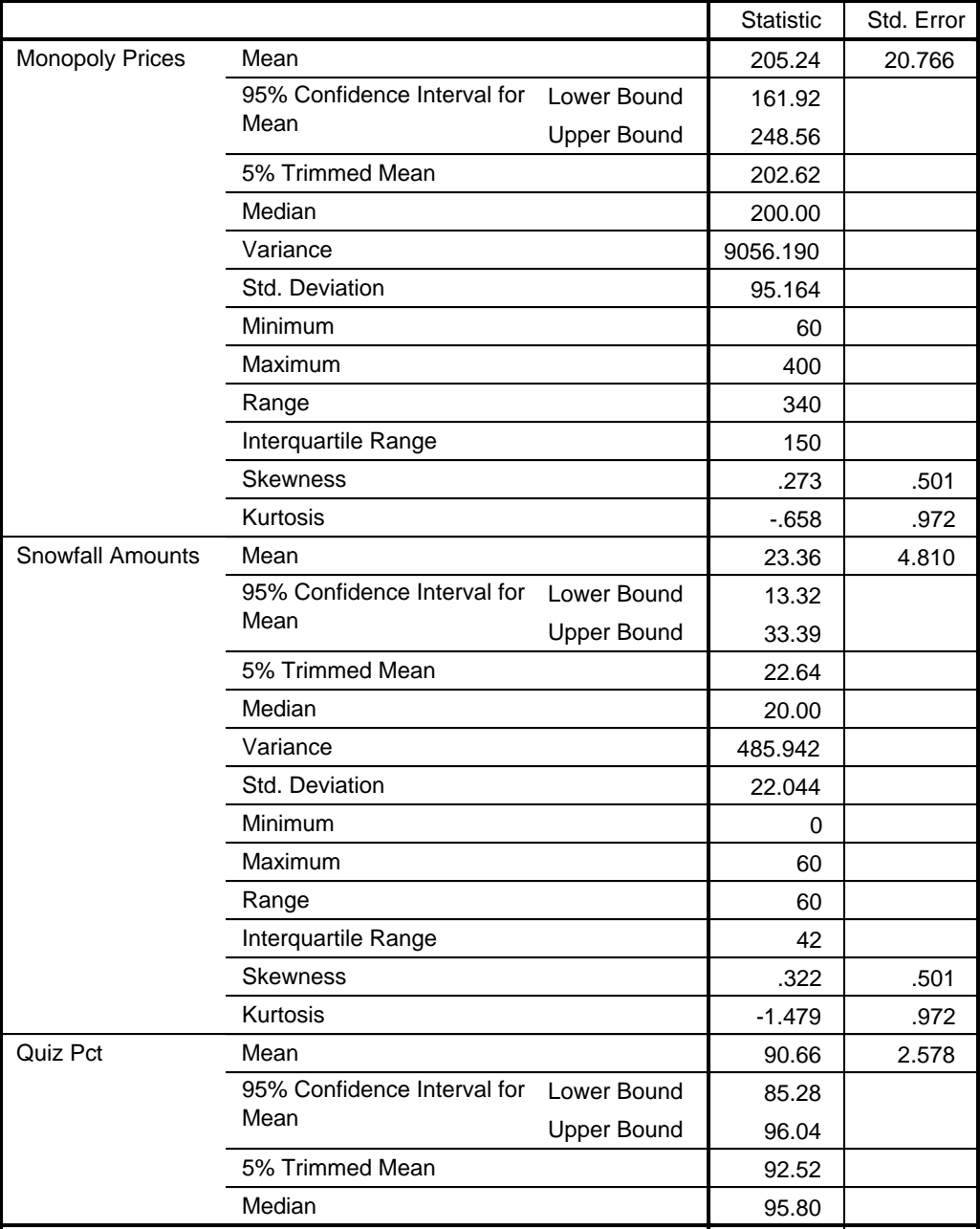

#### **Descriptives**

#### **Descriptives**

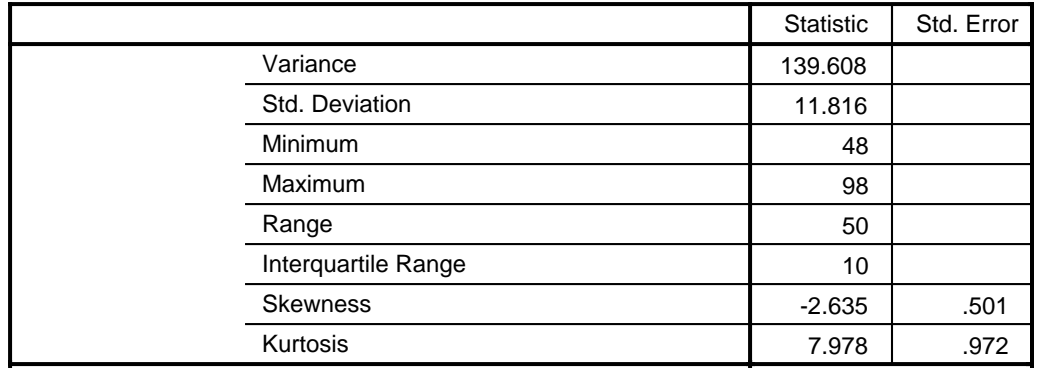

# **Monopoly Prices**

Monopoly Prices Stem-and-Leaf Plot

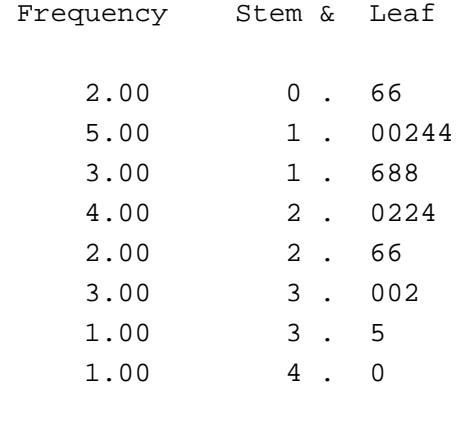

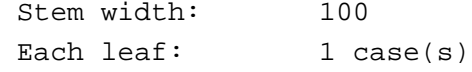

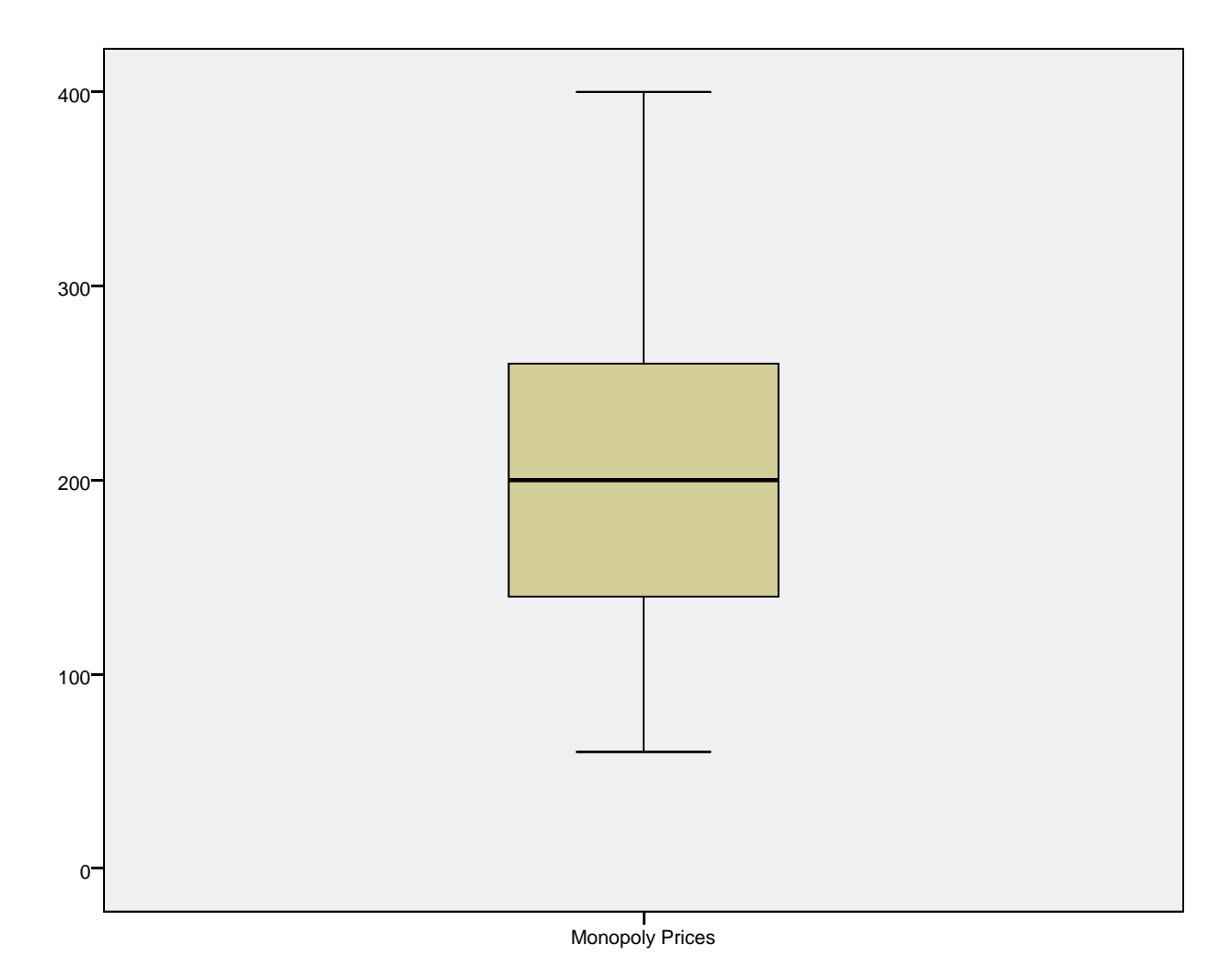

## **Snowfall Amounts**

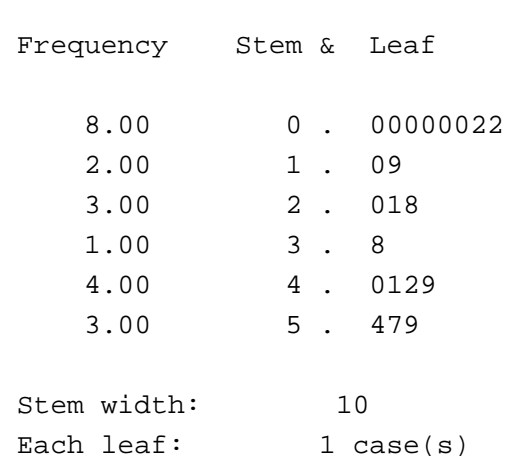

Snowfall Amounts Stem-and-Leaf Plot

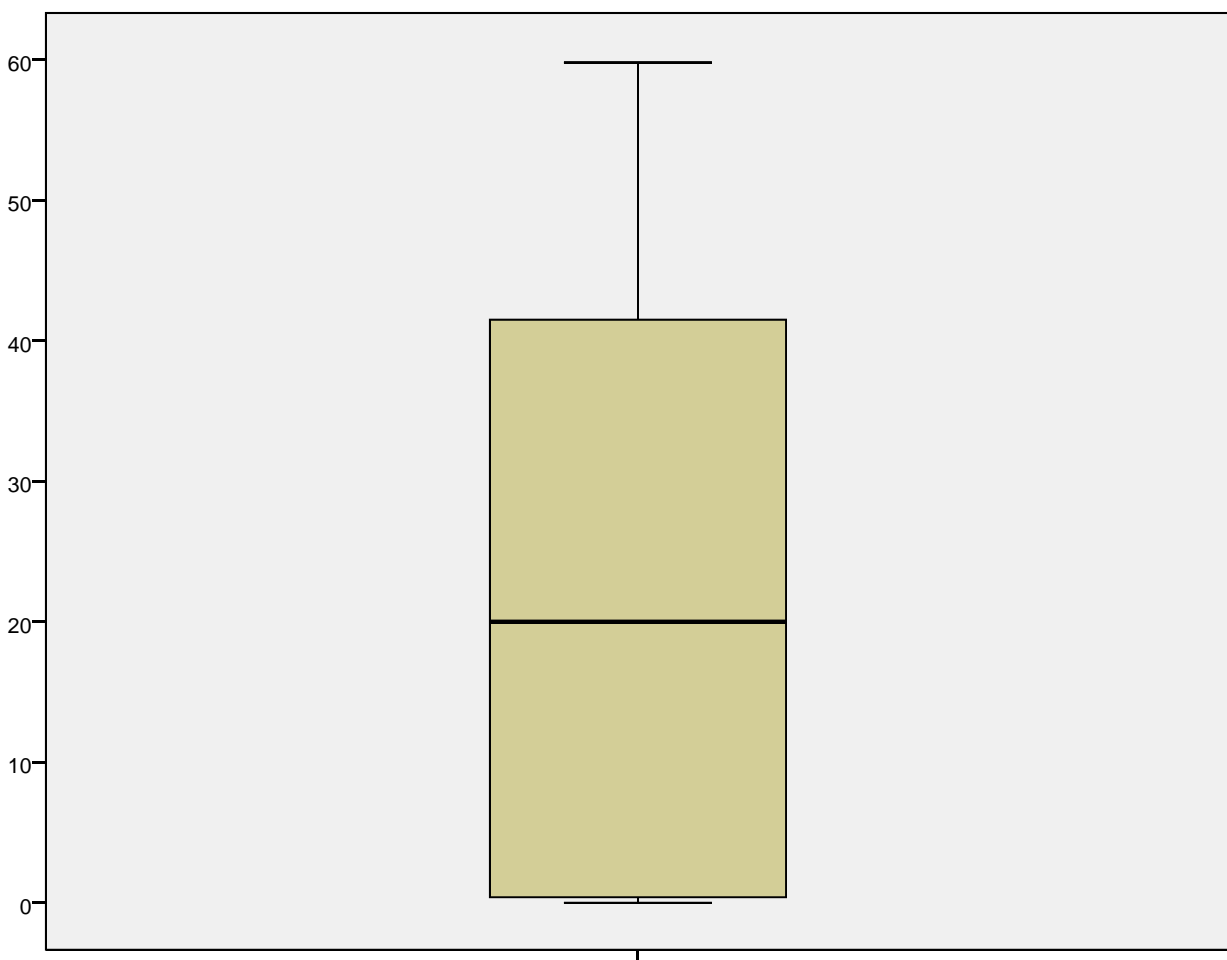

Snowfall Amounts

### **Quiz Pct**

Quiz Pct Stem-and-Leaf Plot

```
 Frequency Stem & Leaf
   4.00 Extremes (=<81)
   1.00 8 . 3
   .00 8.
  .00 8.
   .00 8.
   1.00 9 . 1
   1.00 9 . 2
   4.00 9 . 4455
   7.00 9 . 6666677
```
3.00 9 . 888

 Stem width: 10 Each leaf: 1 case(s)

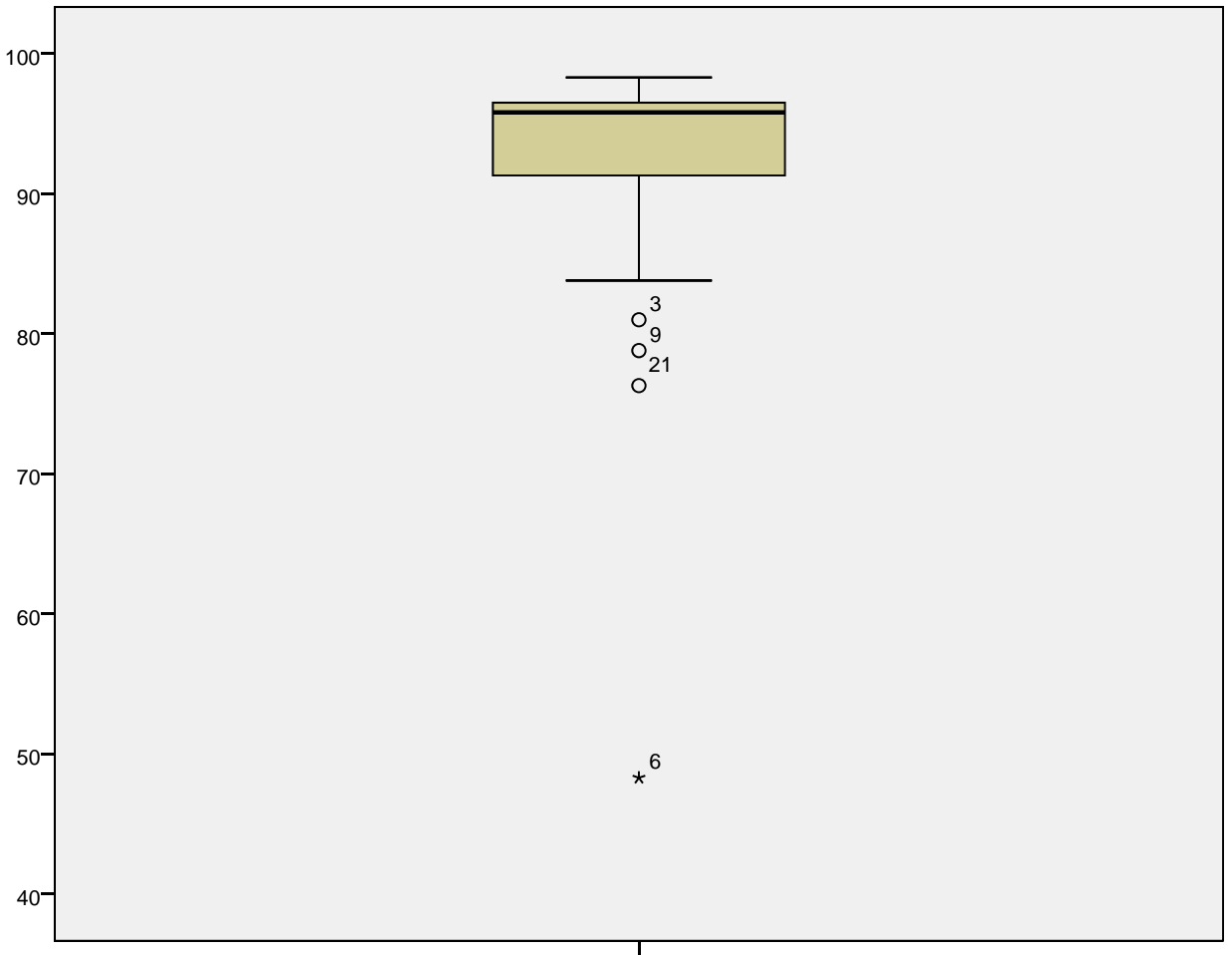

Quiz Pct

DATASET ACTIVATE DataSet1.

SAVE OUTFILE='W:\syr\CourseInformation\MTH 110\dilmore\SPSS Data Files WS4\Mat ching.sav'

/COMPRESSED.

>Warning # 5334. Command name: SAVE >The SAVE command has succeeded. However, due to contention for the specified >file, the data have been saved to a file with a different name.

```
>Saved to W:\syr\CourseInformation\MTH 110\dilmore\SPSS Data Files WS4\Matchin
g_1.sav.
EXAMINE VARIABLES=RowerWeights
   /PLOT BOXPLOT STEMLEAF
   /COMPARE GROUPS
   /STATISTICS DESCRIPTIVES
   /CINTERVAL 95
   /MISSING LISTWISE
   /NOTOTAL.
```
#### **Explore**

[DataSet1] W:\syr\CourseInformation\MTH 110\dilmore\SPSS Data Files WS4\Matchi ng\_1.sav

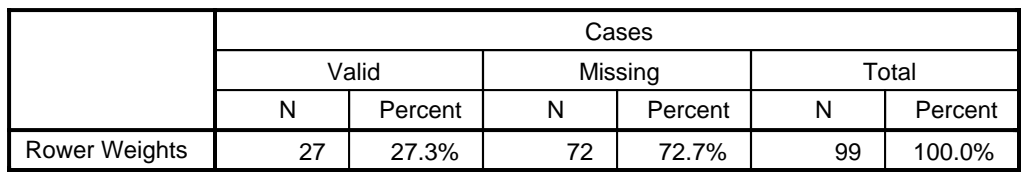

#### **Case Processing Summary**

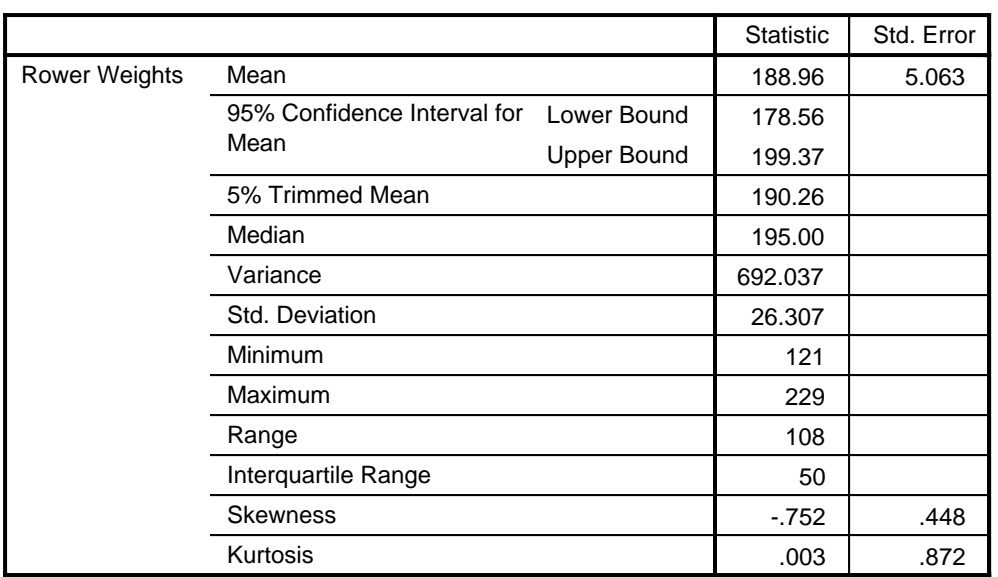

#### **Descriptives**

## **Rower Weights**

Rower Weights Stem-and-Leaf Plot

Frequency Stem & Leaf

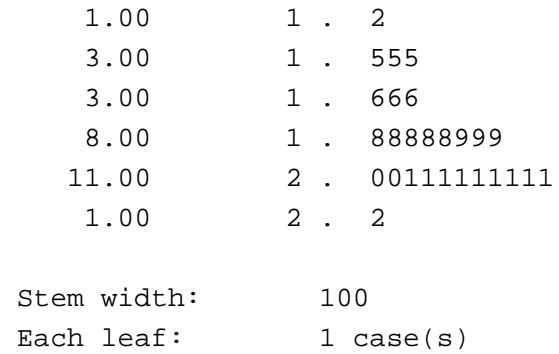

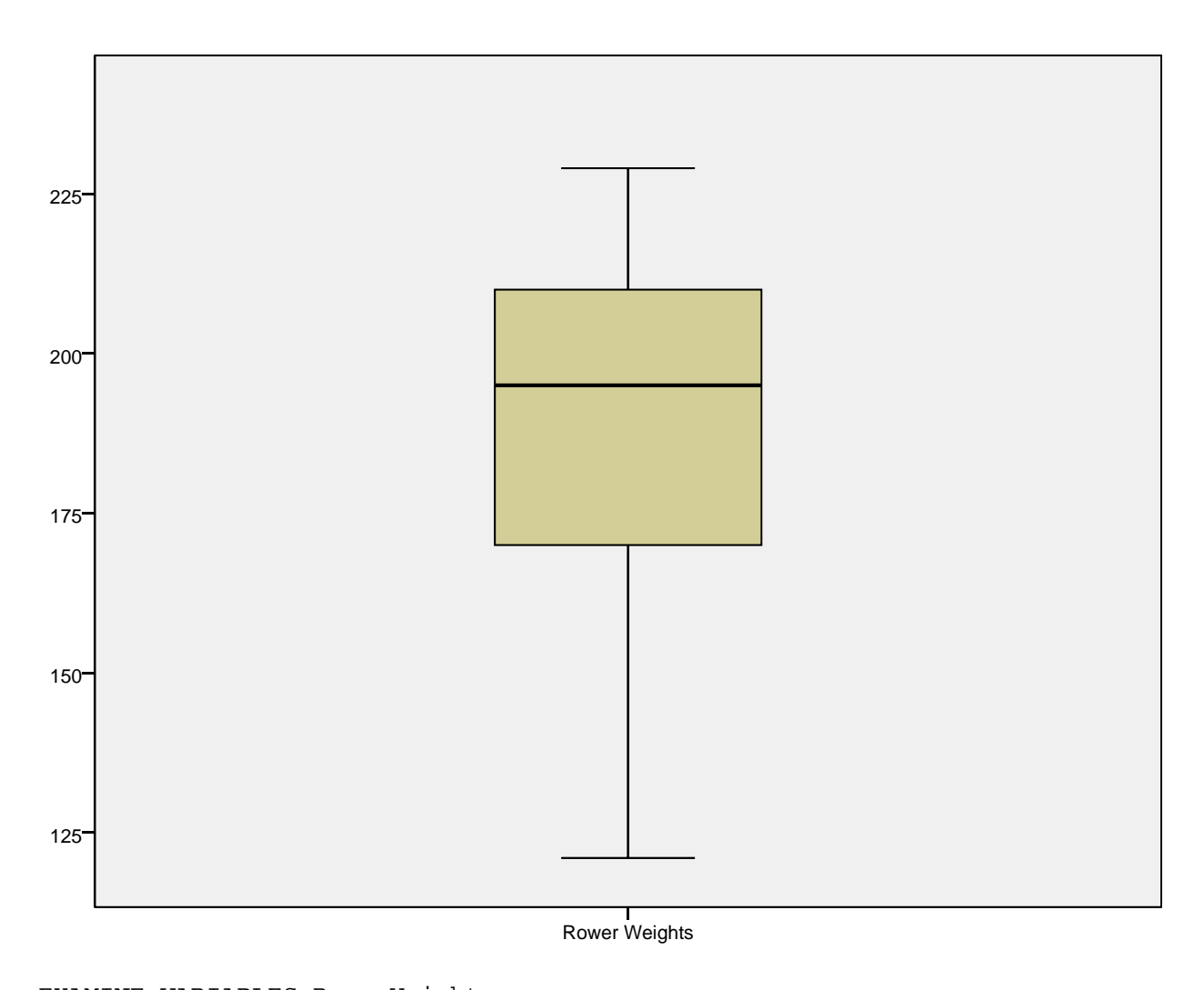

EXAMINE VARIABLES=RowerWeights /PLOT BOXPLOT STEMLEAF /COMPARE GROUPS

```
 /STATISTICS DESCRIPTIVES
 /CINTERVAL 95
 /MISSING LISTWISE
 /NOTOTAL.
```
### **Explore**

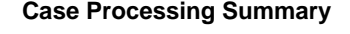

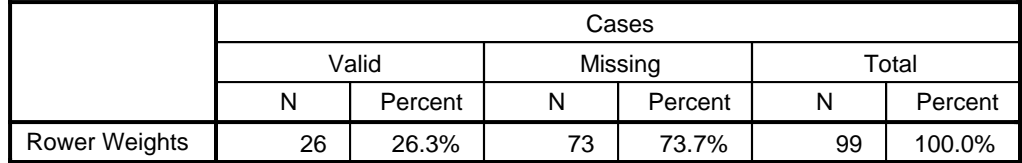

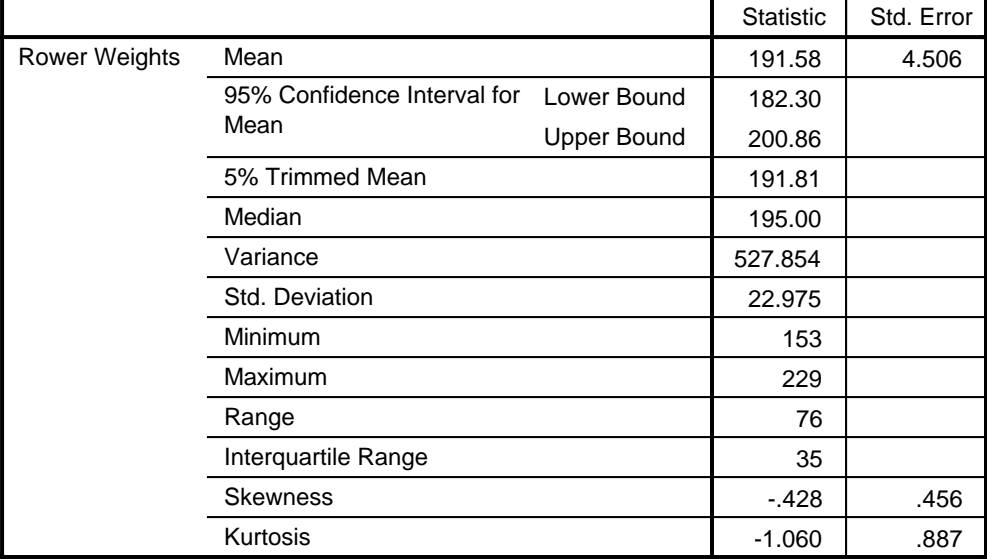

#### **Descriptives**

## **Rower Weights**

Rower Weights Stem-and-Leaf Plot

 Frequency Stem & Leaf 3.00 15 . 345 3.00 16 . 000 .00 17 . 5.00 18 . 00555 3.00 19 . 055 2.00 20 . 05 9.00 21 . 000005555 1.00 22 . 9

 Stem width: 10 Each leaf: 1 case(s)

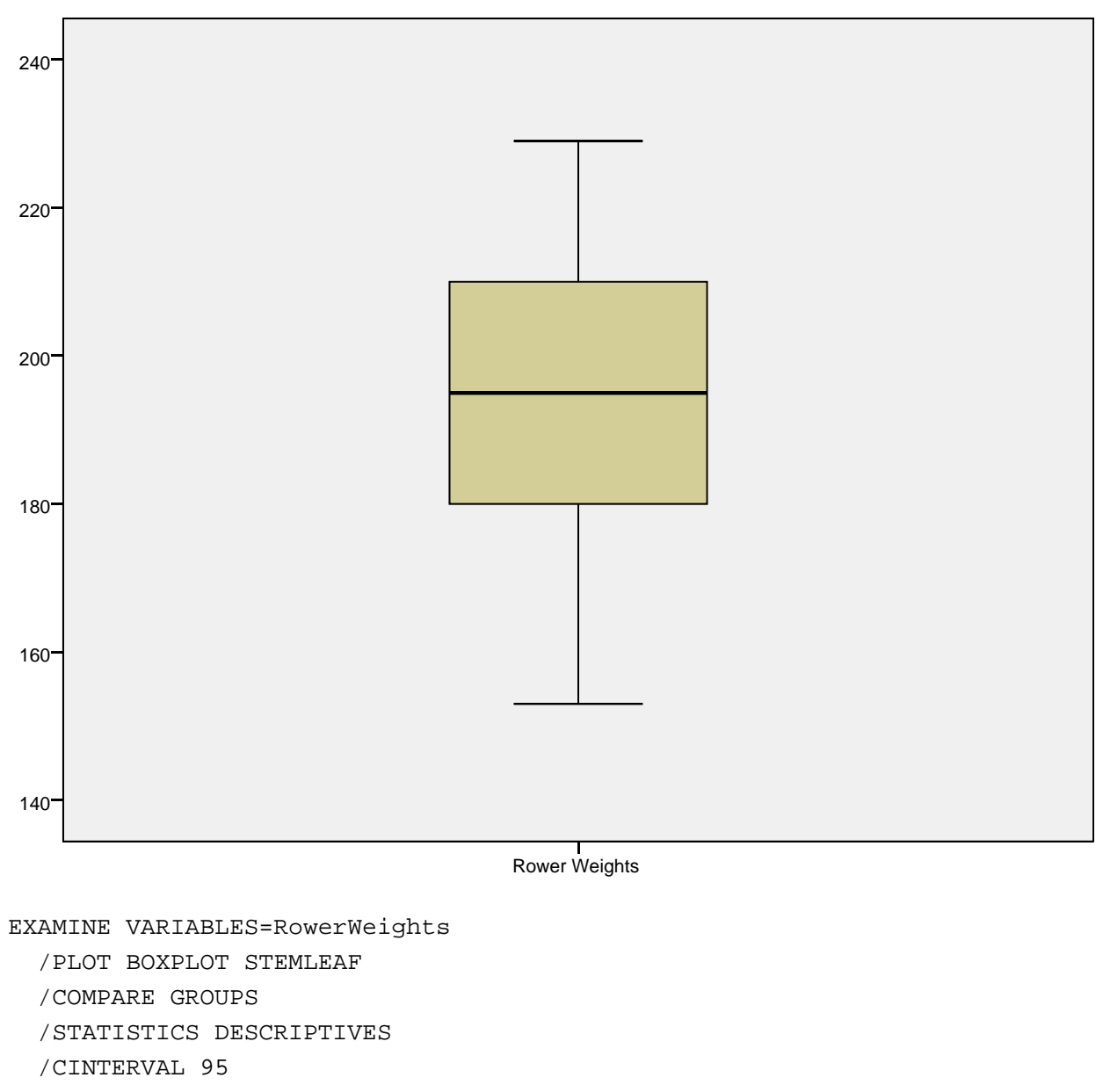

- /MISSING LISTWISE
- /NOTOTAL.

## **Explore**

#### **Case Processing Summary**

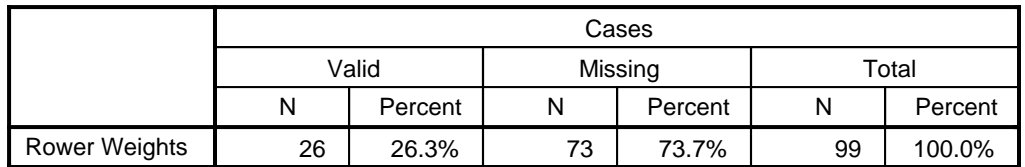

#### **Descriptives**

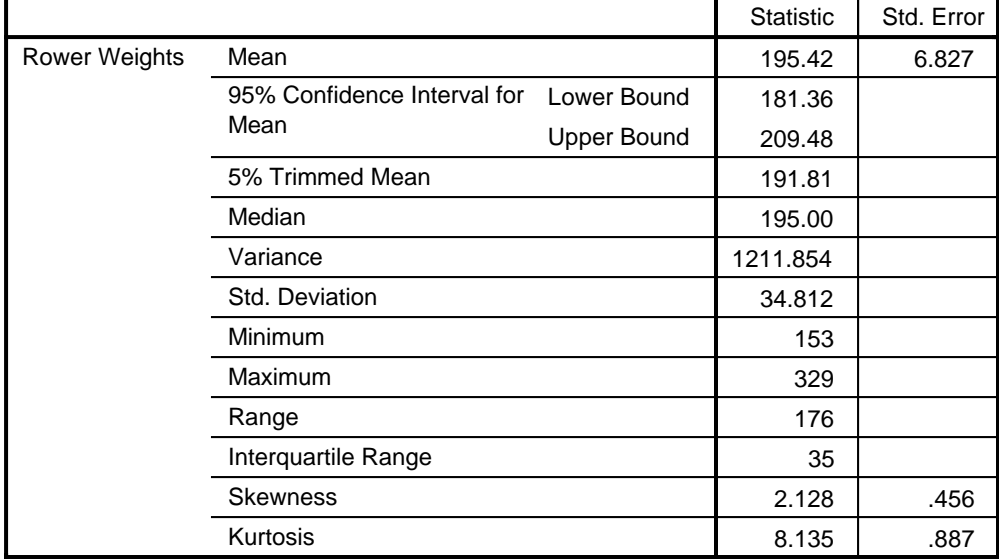

# **Rower Weights**

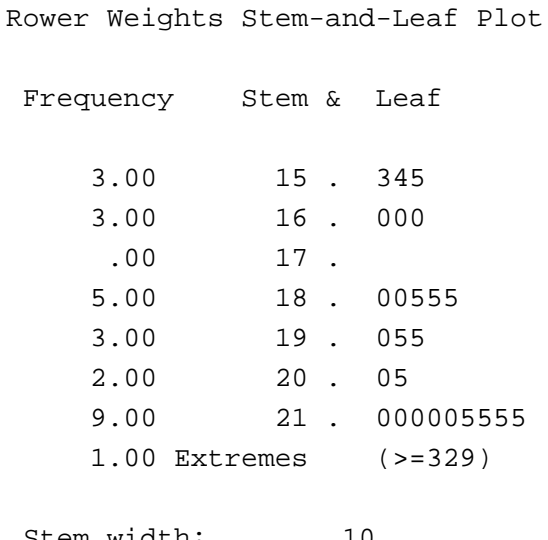

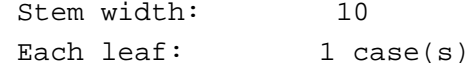

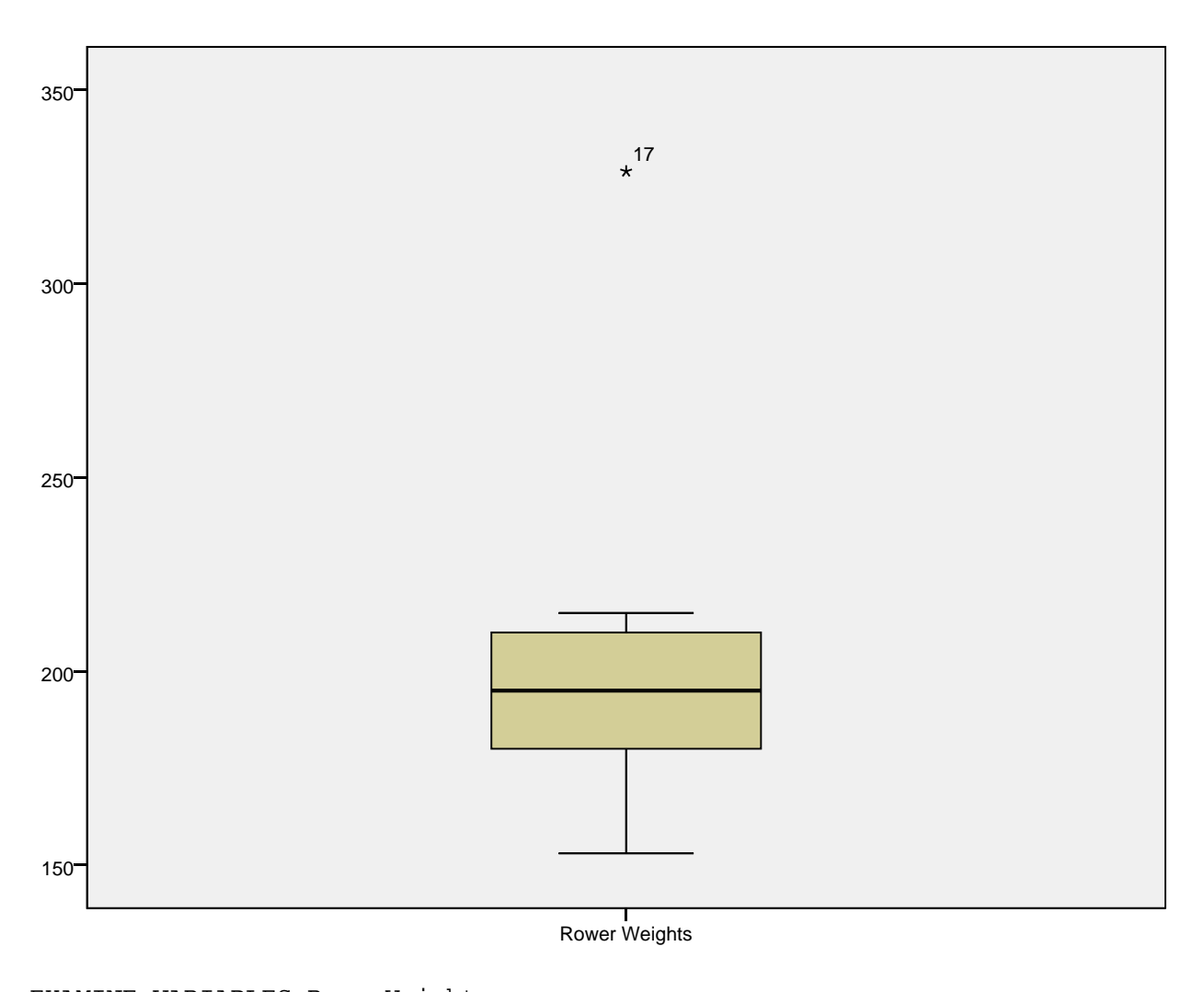

EXAMINE VARIABLES=RowerWeights /PLOT BOXPLOT STEMLEAF

```
 /COMPARE GROUPS
```

```
 /STATISTICS DESCRIPTIVES
```

```
 /CINTERVAL 95
```
/MISSING LISTWISE

/NOTOTAL.

# **Explore**

**Case Processing Summary**

|                      | Cases |         |         |         |       |         |
|----------------------|-------|---------|---------|---------|-------|---------|
|                      | Valid |         | Missing |         | Total |         |
|                      | N     | Percent |         | Percent | Ν     | Percent |
| <b>Rower Weights</b> | 26    | 26.3%   | 73      | 73.7%   | 99    | 100.0%  |

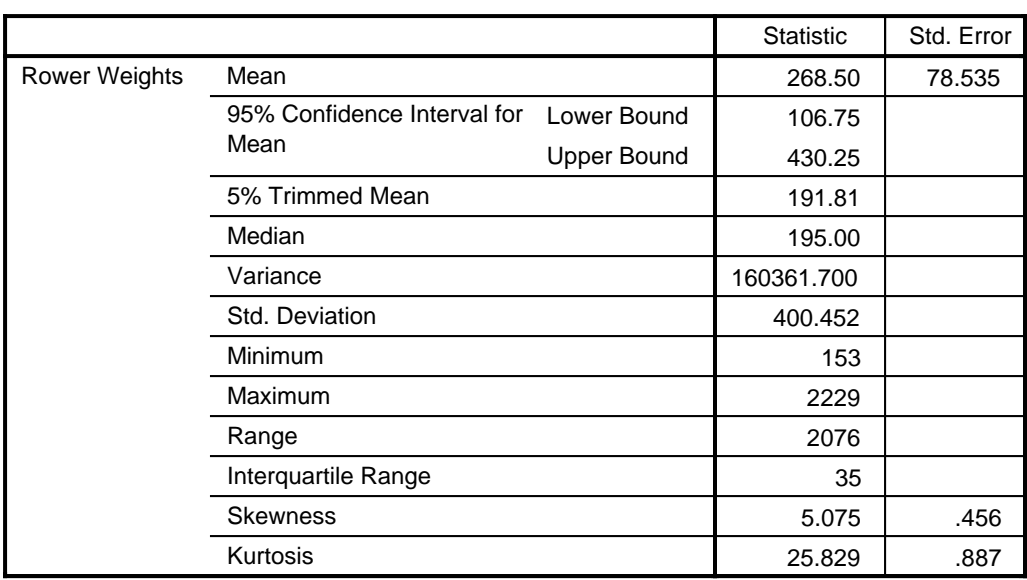

**Descriptives**

# **Rower Weights**

Rower Weights Stem-and-Leaf Plot

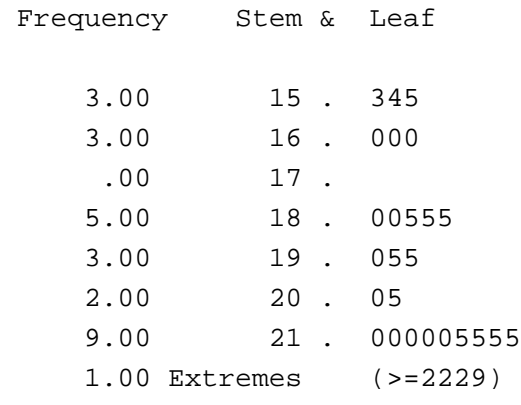

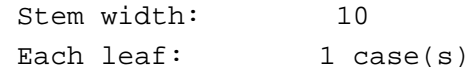

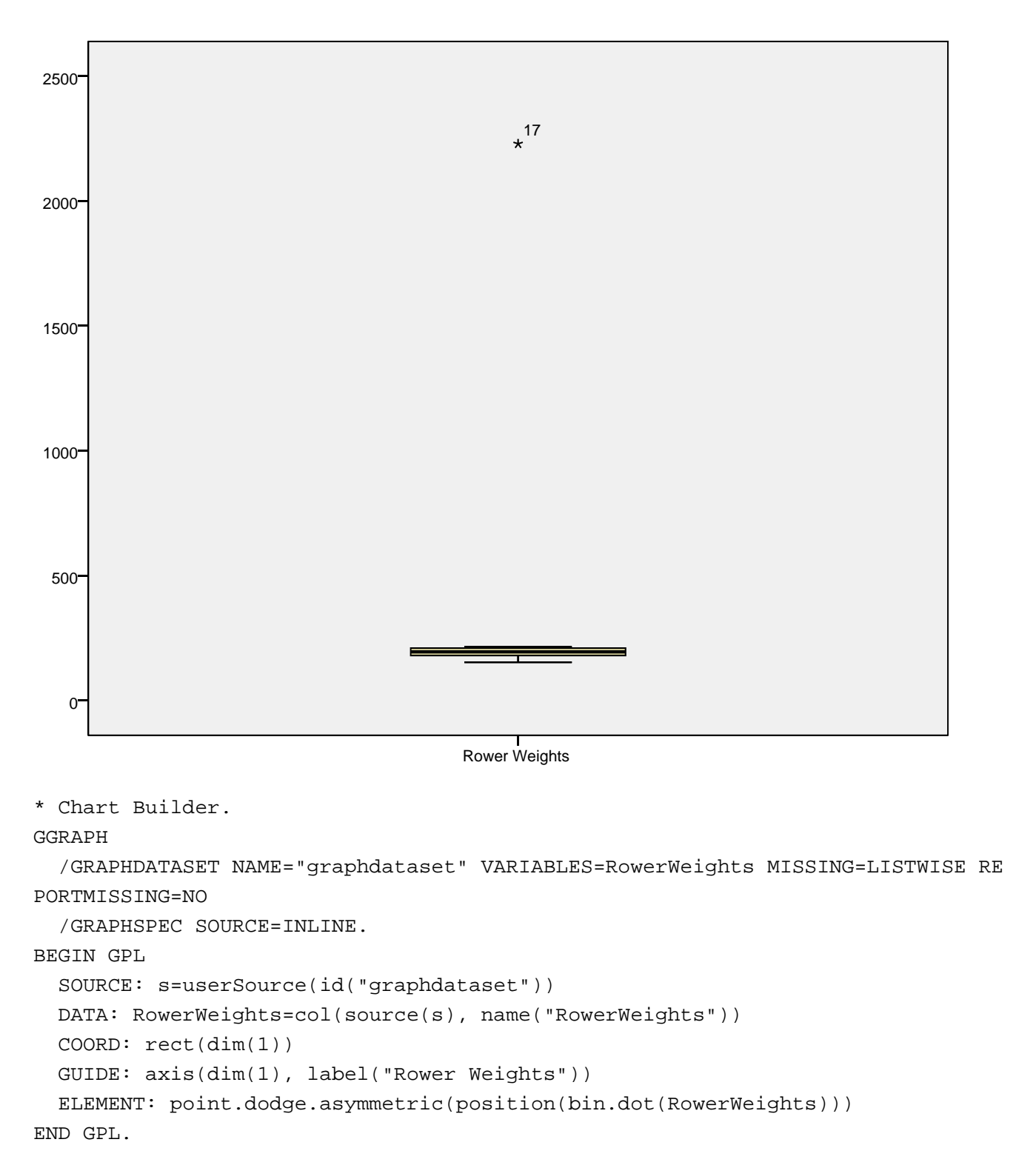

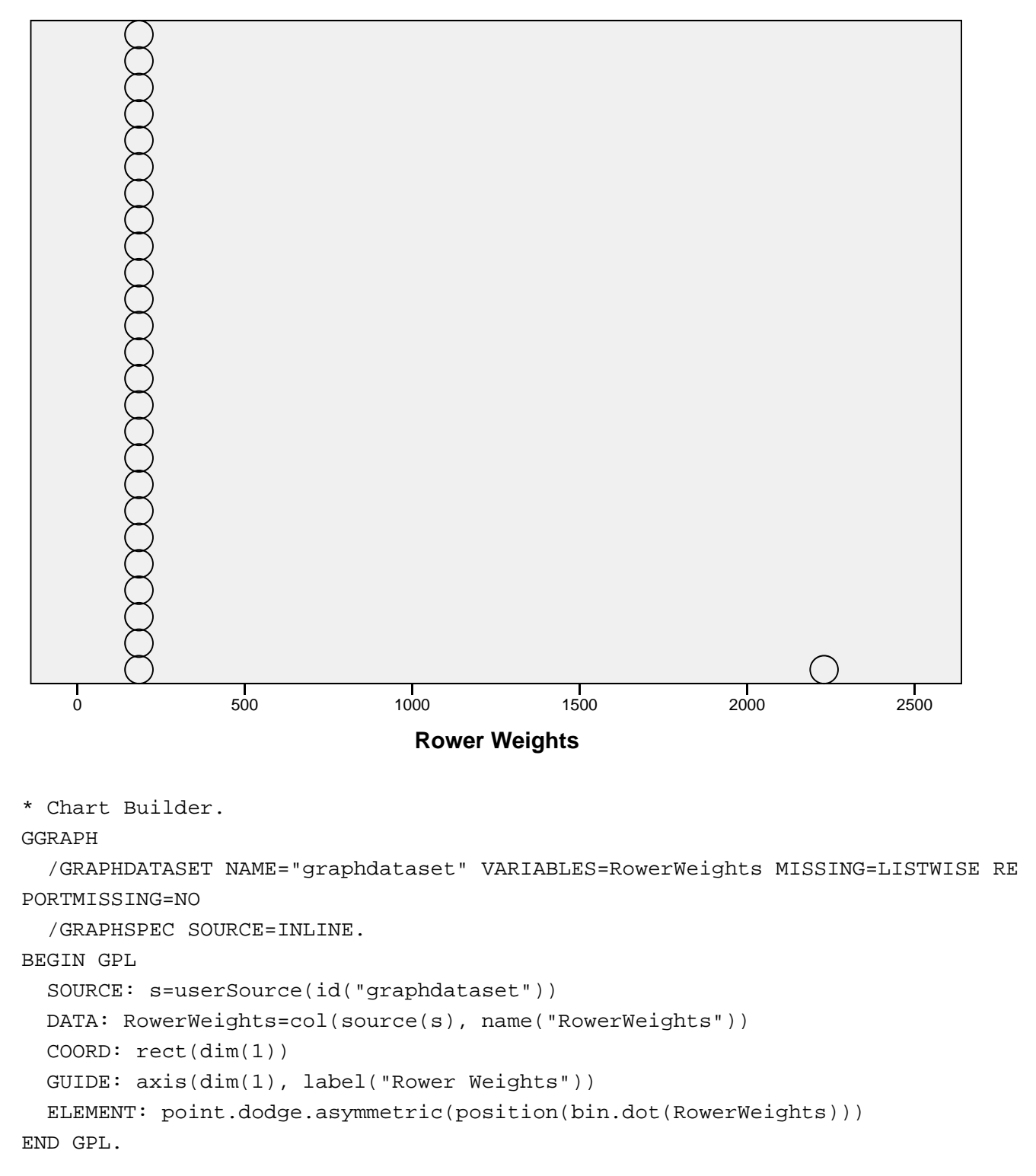

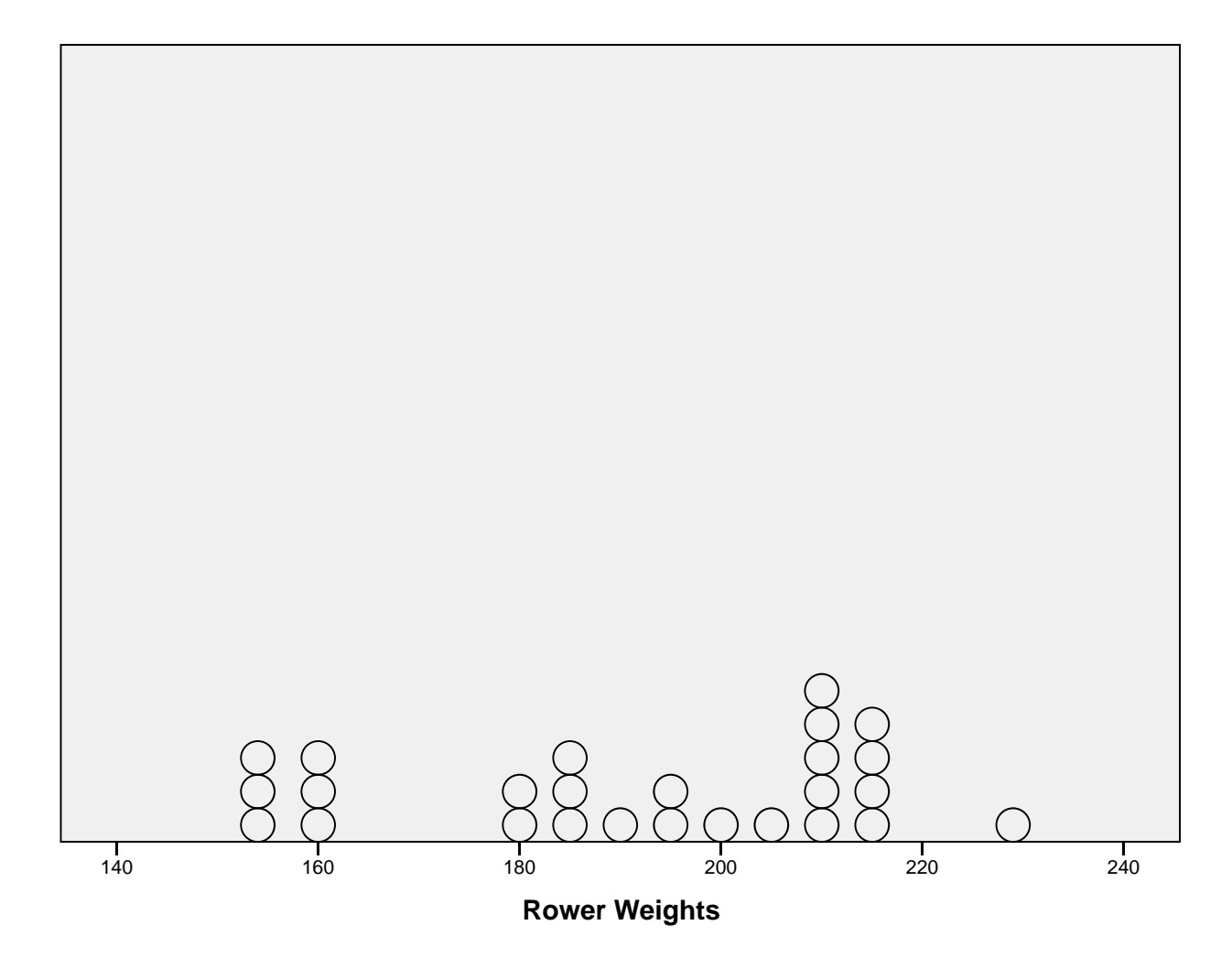

SORT CASES BY RowerWeights (A). SORT CASES BY RowerWeights (D).